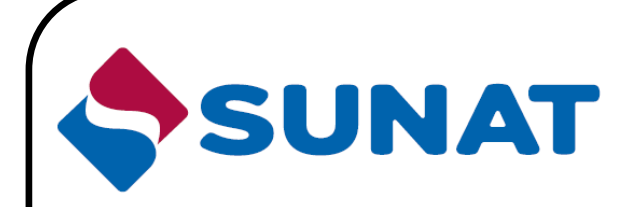

# **Manual de Pruebas de los OSE Calificados**

# **PROYECTO DE COMPROBANTES DE PAGO ELECTRONICOS**

**Versión 1**

**Diciembre 2017**

# **INDICE**

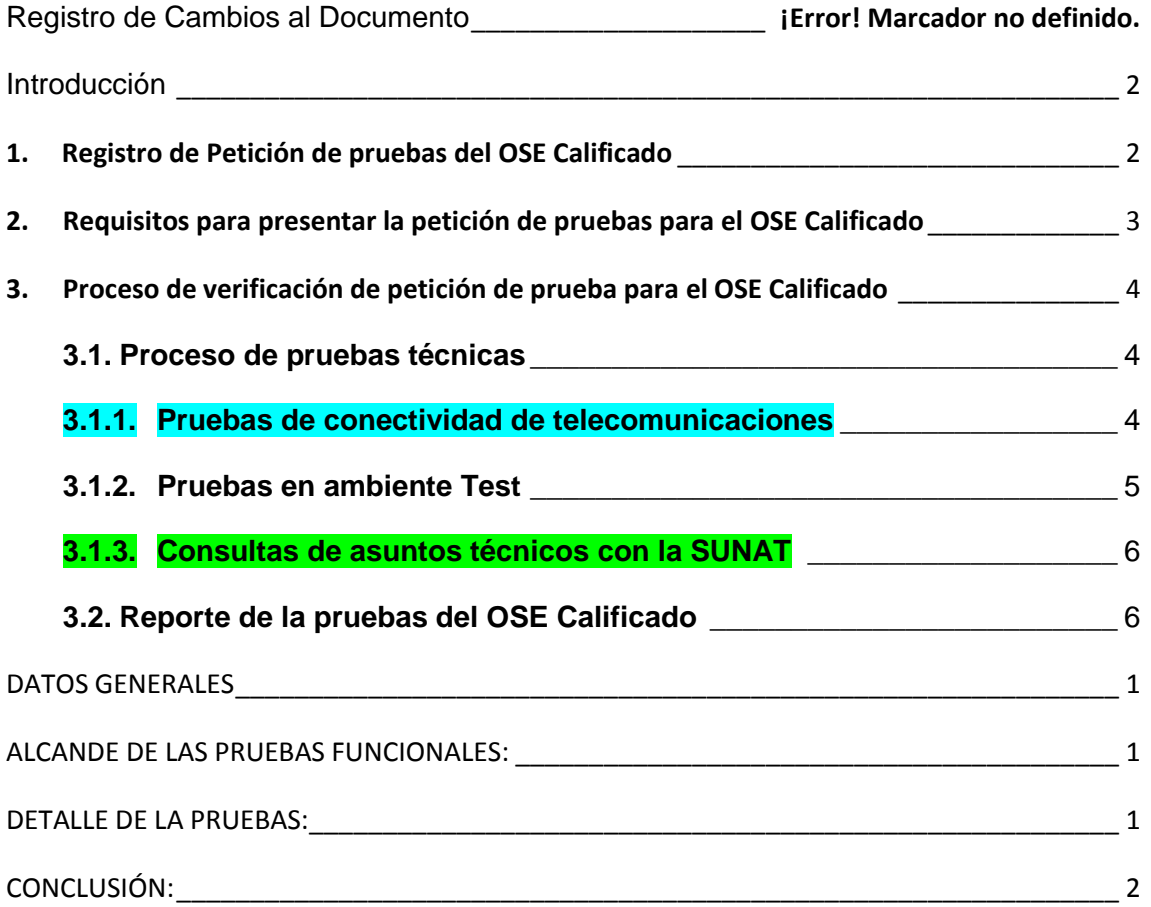

# **Introducción**

<span id="page-2-0"></span>El presente documento tiene como objetivo guiar al OSE Calificado sobre las pruebas de conexión y funcionales sobre el servicio OSE que brindará.

#### <span id="page-2-1"></span>**1. Registro de Petición de pruebas del OSE Calificado**

El OSE Calificado debe informar los siguientes los datos:

- a. RUC
- b. Razón social
- c. Correo electrónico
- d. Nombre y apellidos de la persona de contacto
- e. Fecha de presentación del pedido
- f. Archivo con Certificado Digital del OSE Calificado con extensión ".cer", empaquetado en formato ".zip".
- g. Direcciones IP a autorizar por la SUNAT".

Considerando lo siguiente:

Pruebas:

Una o más direcciones IP, que se utilizarán para las pruebas del Software del OSE Calificado, tanto para los envíos de los Comprobantes de Pago a la SUNAT y la descarga de la información de los padrones.

- Pruebas-Envíos: Direcciones IP que se utilizarán para los envíos de Comprobantes de pago a la SUNAT, en el ambiente de Test.
- Pruebas-Descarga: Direcciones IP que se utilizarán para la descarga de la información de los padrones de la SUNAT, en el ambiente de Test.

NOTA:

Los grupos de direcciones IP deben estar identificados con el nombre respectivo sin considerar tildes. Cada grupo debe separarse por punto y coma. En caso haya más de un número IP en cada grupo, se separa por comas.

Ejemplo:

**Pruebas 191.176.93.50; Pruebas Envios 191.176.94.72,191.176.93.50; Pruebas Descarga 191.176.93.50**

## <span id="page-3-0"></span>**2. Requisitos para presentar la petición de pruebas para el OSE Calificado**

El OSE Calificado que desee realizar pruebas debe habilitar el acceso de la SUNAT, para los envíos del software que será sujeto de verificación durante las pruebas funcionales, así como para recibir las respuestas del receptor Test.

Para dicho efecto, considerar la siguiente información:

 Información técnica de la SUNAT para la habilitación del acceso al OSE Calificado:

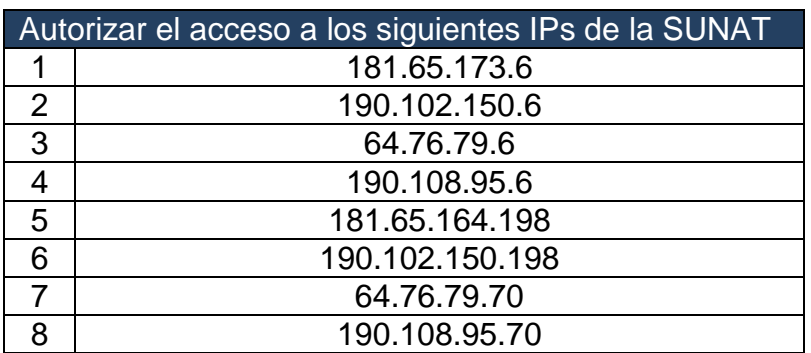

Además se debe tomar en cuenta las siguientes consideraciones antes de presentar la solicitud de petición de pruebas:

- El OSE Calificado deberá consultar los materiales referidos al SEE-OSE, que se encuentran ubicados en el Micrositio de la SUNAT [\(http://cpe.sunat.gob.pe/operador-de-servicios-electronicos-ose\)](http://cpe.sunat.gob.pe/operador-de-servicios-electronicos-ose) que a continuación se detallan:
	- o Reglas de validaciones en Excel: Este es el documento guía y el cual comprende todas las reglas mínimas que debe haber sido implementado en el sw OSE.
	- o Los demás documentos de consulta:
		- Guías para factura electrónica (UBL 2.0)
		- Guía para boletas de venta electrónica (UBL 2.0)
		- Guía para nota de crédito (UBL 2.0)
		- Guía para nota de débito (UBL 2.0)
		- Guías para factura electrónica (UBL 2.1)
		- Guía para boletas de venta electrónica (UBL 2.1)
		- Guía para nota de crédito (UBL 2.1)
		- Guía para nota de débito (UBL 2.1)
		- Reglas de validación en XSL
		- Catálogo de errores
- Archivos XSD UBL 2.0
- Archivos XSD UBL 2.1
- Manual Técnico de Operatividad del OSE
- Anexos CPE y documentos relacionados
- Anexos Estándar UBL 2.0
- Anexos Estándar UBL 2.1
- Ejemplos de Documentos XML de casos particulares como los comprobantes de servicios públicos. Estos ejemplos son referenciales dado que cada solicitante desarrolla su solución a la medida de sus requerimientos.

#### <span id="page-4-0"></span>**3. Proceso de verificación de petición de prueba para el OSE Calificado**

Este proceso finaliza en la fecha que indique el Proyecto CPE a la Intendencia de sistemas de Información (INSI).

El horario de atención es de lunes a viernes, horario: de 08:30 a.m. a 04:30 p.m. No incluyen feriados.

Se podrán cancelar pruebas por lo siguiente:

• Por causales que determine SUNAT.

En caso de cancelación o interrupciones será informado al OSE Calificado.

## <span id="page-4-1"></span>**3.1. Proceso de pruebas técnicas**

### <span id="page-4-2"></span>**3.1.1. Pruebas de conectividad de telecomunicaciones**

Las actividades de conectividad incluyen lo siguiente:

- Configuración y testeo de las direcciones IP de envío e IP de descarga del OSE Calificado en el ambiente de pruebas de SUNAT, que consiste en el otorgamiento de acceso a las IPs registradas por el OSE Calificado, a efectos de acceder al ambiente de pruebas de la SUNAT.
- Para efectos de la verificación de la conectividad, el OSE Calificado debe acceder a los enlaces indicados en el Anexo 01, donde se muestran los resultados de la misma.
- El plazo para estas pruebas de conectividad es máximo 14 días calendario.

#### <span id="page-5-0"></span>**3.1.2. Pruebas en ambiente Test**

Las actividades y las fechas de ejecución se remitirán por el OSE para el inicio de las pruebas, las cuales deben de estar comprendidas dentro del plazo de pruebas.

#### **Pruebas de conectividad de acceso al OSE Calificado**

Se inicia con la comunicación entre la SUNAT y el contacto del OSE Calificado, donde:

- o La SUNAT proporcionará los padrones y listado de RUC's de prueba vía correo electrónico al contacto del OSE Calificado.
- o El contacto del OSE Calificado debe proporcionar de manera inmediata:
	- El URL del servicio web del OSE Calificado (URL completo para el acceso al servicio, correspondiente al(los) IP(s) que se haya autorizado para el acceso a la SUNAT).
	- Usuario y contraseña correspondiente de cada RUC's de prueba proporcionado por la SUNAT.

El objetivo de esta prueba es asegurar la conectividad desde el ambiente Test de la SUNAT al servicio web del OSE Calificado y poder dar inicio a las pruebas funcionales.

En estas pruebas se verificará por simple inspección que se cumpla como mínimo con lo especificado en el Manual de Operaciones con respecto al servicio del OSE Calificado:

- Los nombres de los métodos del servicio
- El servicio web debe ser seguro (https)

El ingresar a esta etapa, condiciona al inicio de las pruebas funcionales.

## **a) Pruebas funcionales del software del OSE Calificado**

Estas pruebas serán asumidas por el OSE Calificado utilizando el ambiente TEST proporcionado por SUNAT, al finalizar el plazo deberá remitir a SUNAT a través del Jefe de Proyecto CPE un informe que contenga como información mínima la que se indica en el Anexo 02.

Estas pruebas deben considerar:

- o Pruebas de Subida: Envíos de comprobantes electrónicos del contribuyente al OSE Calificado y respuesta del OSE Calificado al contribuyente.
- o Pruebas de Flujo Completo: Envíos de comprobantes electrónicos del contribuyente al OSE Calificado y respuesta del OSE Calificado al contribuyente, envíos de comprobantes electrónicos

y su CDR del OSE Calificado al receptor Test de la SUNAT y respuesta del receptor de la SUNAT al OSE Calificado.

Cabe resaltar, que toda comunicación con la SUNAT se realiza a través de correo electrónico.

## <span id="page-6-0"></span>**3.1.3. Consultas de asuntos técnicos con la SUNAT**

Todas las consultas relativas a asuntos técnicos durante el proceso de pruebas funcionales y de conectividad debe ser dirigida al Gestor, a la cuenta [gestorcalOSE@sunat.gob.pe,](mailto:gestorcalOSE@sunat.gob.pe) quien coordinará con la respectiva área técnica.

Cabe precisar, que el horario de atención oficial para las consultas y coordinaciones técnicas durante la etapa de pruebas, que se dirijan tanto a la cuenta de correo [gestorcalOSE@sunat.gob.pe,](mailto:gestorcalOSE@sunat.gob.pe) como a las cuentas del personal encargado de las pruebas técnicas, es el siguiente:

De: Lunes a Viernes, horario: de 08:30 a.m. a 04:30 p.m. No se incluyen feriados. Cualquier comunicación luego del horario establecido, se considerará como realizado al día hábil siguiente.

## <span id="page-6-1"></span>**3.2. Reporte de la pruebas del Postulante OSE Calificado**

# **ANEXO 01**

Información para verificar la conectividad hacia la SUNAT. Para ello acceder al siguiente link.

<https://e-testose.sunat.gob.pe:444/ol-ti-itemision-cpe/billService?wsdl>

## **ANEXO 02**

#### <span id="page-8-0"></span>**DATOS GENERALES**

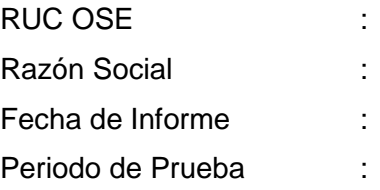

#### <span id="page-8-1"></span>**ALCANDE DE LAS PRUEBAS FUNCIONALES:**

Las pruebas consisten en simular un contribuyente (EE/PSE) el cual realiza envíos de comprobantes electrónicos al servicio web del OSE Calificado vía protocolo HTTPS.

Las pruebas están catalogadas como PRUEBAS DE FLUJO COMPLETO (PRUEBAS DE SUBIDA + PRUEBAS DE BAJADA), las cuales se basan en el Excel de validaciones vigente en el micro sitio del "Operador de Servicios Electrónicos (OSE)" del portal SUNAT. Cada condición de rechazo indicado en el documento representa un envío de comprobante (XML) debiendo el sistema del OSE Calificado responder con el código de error y mensaje correcto.

Los comprobantes a evaluar en esta iteración son:

- Factura electrónica.
- Boleta electrónica.
- NC ND electrónicos.
- Guía de Remisión.
- Resúmenes de comprobantes.
- Comunicación de baja.
- Retención y Percepción.
- Resumen de Reversión.

#### <span id="page-8-2"></span>**DETALLE DE LA PRUEBAS:**

La ejecución de las pruebas funcionales el OSE Calificado, a través de reiterados envíos masivos de todos los casos de pruebas (XML's de Pruebas de Subida y Bajada) que conforman la evaluación del software *en sus ambientes y en el ambiente TEST-OSE proporcionado por SUNAT.*

En total se ejecutaron……. casos de pruebas entre Pruebas de Subida y Pruebas de Flujo Completo (subida + bajada), obteniéndose como resultado; …… casos de pruebas exitosos (**100%)** y **0** casos de pruebas errados (**0.00%**), de los cuales:

#### **Pruebas de Subida (…….casos de pruebas):**

Este tipo de prueba presenta un **100%** de éxito y **0.00%** de error.

#### **Pruebas de Flujo Completo (……casos de pruebas):**

El objetivo de estas pruebas es que el 100% de los casos definidos para este tipo de prueba sean aceptados por el software del solicitante OSE y automáticamente en un tiempo menor a una hora sean enviados al Receptor SUNAT, que sean aceptados y que se registre los datos de los casos de pruebas (Comprobantes) sin error en las base de datos de SUNAT, basado en esto se concluye que:

Del total de casos……, se obtuvo un **100%** de éxito y un **00.00%** de error.

#### <span id="page-9-0"></span>**CONCLUSIÓN:**

 Se concluye que el software del solicitante **CUMPLE** con el **100%** de validaciones y reglas de negocio especificadas en el Excel de validaciones vigente en el micrositio del "Operador de Servicios Electrónicos (OSE)" del portal SUNAT.